# **شامل پچ های مستطيلی ميکرواستريپ با استفاده ازمدل المان های لبه RWG**

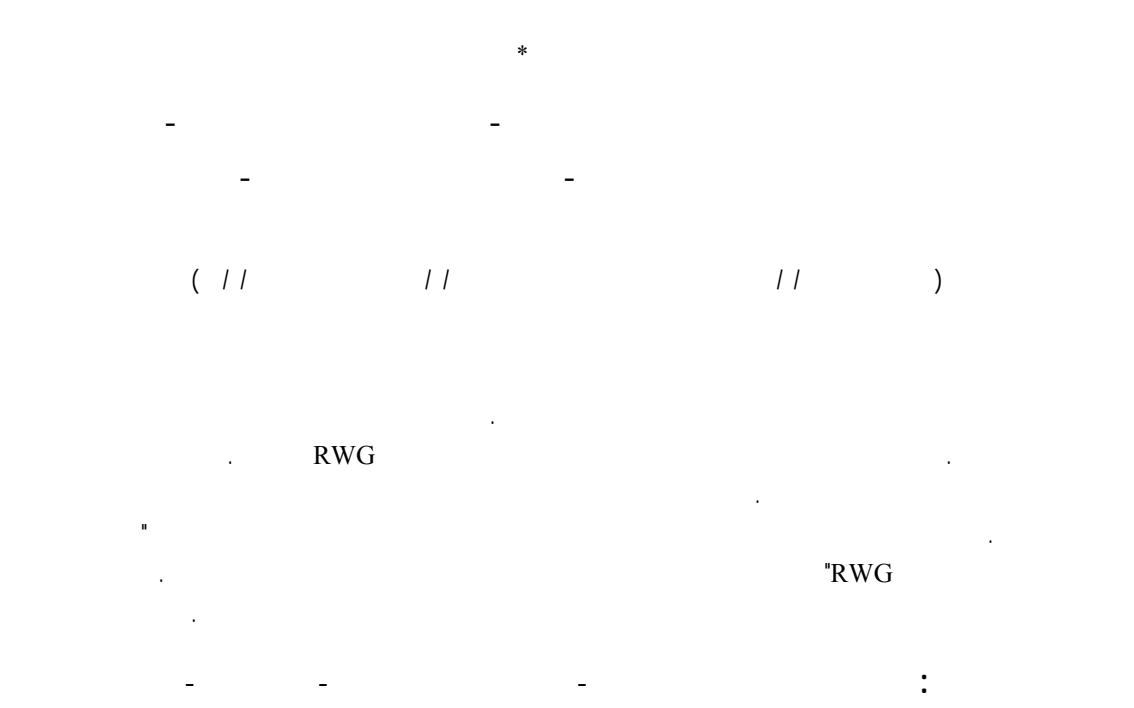

 تزویج یا القاء متقابل اثر الکترومغناطیسی است که هر جزء جریان روی جسم دیگر میگذارد. به عنوان مثال اگر یک سیم حامل جریانی هر چند اندک باشد، میدانهای الکتریکی و مغناطیسی دور خود ایجاد میکند و روی هر جسم هادی که در نزدیکی آن باشد اثر میگذارد. این اثر به شکل بار القایی ساکن یا جریان الکتریکی القاء شده قابل اندازه گیری و نمایش است. طبیعی است که جریان القائی نیز به نوبه خود روی سیم اولیه اثر القائی دارد. البته این اثرات تا بی نهایت ادامه دارند لیکن در طراحی و مهندسی تنها اثرات مرتبههای نخستین که قابل ملاحظه تر هستند، در نظر گرفته می شود. در مسائل عادی این اثر آنقدرکم است که نیازی به محاسبه اثر جریان القائی روی سیم اولیه نیست. ولی این بدان معنا نیست که اثر اولیه نیز قابل صرفنظر کردن است. در آرایههای آنتن این پدیده به شدت تاثیر گذار است و سبب تغییر مشخصات آرایه می شود. تزویج متقابل بر پلاریزاسیون تداخلی بین سیگنال های دریافتی تاثیر می گذارد. این اثر به ویژه وقتی که فاصله بین المان ها کم می شود محسوس تر است. برای محاسبه یا اندازه گیری کوپلینگ متقابل بین المانهای آرایه، معمولا از

پارامترهایی نظیر امپدانس متقابل، ضریب انعکاس و پارامترهای پراکندگی [S [استفاده میشود. در این مقاله یک روش جدید با استفاده از مدل دایپل برای المان های ، برای محاسبه امپدانس متقابل ارائه شده <sup>1</sup> لبه RWG است.

اثرات تزویج عبارتند از:

: سطح گلبرگ کناری افزایش <sup>2</sup> • افزایش SLL مییابد.

• گردش ناخواسته پرتو اصلی: جهت ماکزیمم پرتو اصلی تغییر میکند. معمولاً این تغییر بستگی به محور آرایه دارد.

• مینیممهای افزایش یافته یا جابجا شده؛ باید احتیاط کرد که مینیممها از حد نصاب مورد نیاز مسئله بالاتر نیایند.

• گلبرگ های اضافی<sup>"</sup>: این گلبرگ ها د<sub>ر</sub> اثر افزایش فاصله بین المانهای آرایه پدید میآیند و سطحی برابر گلبرگ اصلی (جهت اصلی) دارند. لیکن اگر فاصله از نصف طول موج بیشتر نشود، معمولاً این گلبرگ ها ایجاد نمی شوند.

• عدم تطبیق امپدانسی: به دلیل وجود القاء

متقابل بین المانهای آرایه، نه تنها دامنه جریان موجود روی هر المان تغییر میکند، بلکه شکل موج جریان نیز دستخوش تغییراتی میشود. این تغییرات موجب تغییر امپدانس ورودی دیده شده از سر هر المان از مقدار امپدانس تطبیق میگردد.

• (Scan Blindness) : در آرایههای فازی که به منظور گردش پرتو و اسکن کردن فضا ساخته شدهاند ممکن است کوپلینگ باعث کور شدن برخی زوایا شود. یعنی پترن آرایه، با هر فاز دهی دلخواهی به المانها، درآن زاویه دارای مینیمم است که به اصطلاح به آن نقطه کور میگویند. در حقیقت تزویج متقابل سبب می شود امپدانس ورودی آرایه حین Scan تغییر کند و ضریب انعکاس تغذیه افزایش یابد. بدین ترتیب آرایه سیگنال را بطور کامل به درون شبکه تغذیه برگشت می دهد و درنتیجه سبب Scan Blindness می شود.

روش های مختلفی برای محاسبه اثر تزویج متقابل بر پارامتر ها و مشخصات تشعشعی آرایه های آنتن ارائه شده است که از میان آن ها می توان به مدل تحریک آزاد، روش پترن المان ایزوله و روش پترن المان فعال اشاره نمود[1]. انواع مختلف روش پترن المان فعال در [2] ارائه شده است. اثرتزویج متقابل برای یک آرایه محـدود از پچ های مسـتطیلی شکاف دار کوپل شده در[3] محاسـبه شـده است. اساس تحلیل در این بررسی استفاده از اصل هم ارزی و قضیه هم پاسخی است. در این روش شکاف های کوپل شده با چگالی های جریان مغناطیسی معادل جایگزین می گردند. به منظور اجتناب از مدلسازی توزیع جریان غیر یکنواخت روی خطوط تغذیه، ضرائب انعکاس ولتاژ روی خطوط تغذیه با استفاده از قضیه هم پاسخی، برای بیان ناپیوستگی شکاف ها به خطوط تغذیه محاسبه می شوند. معادلات انتگرالی برای چگالی جریان های سطحی مجهول روی پچ ها و با اعمال شرایط مرزی بدست می آیند و با استفاده از روش ممان حوزه طیف حل می شوند. یک الگوریتم اتو کالیبراسیون برای جبران تزویج متقابل در آرایه های خطی و یکنواخت در[4] ارائه شده است. این الگوریتم بطور همزمان ماتریس مجهول تزویج متقابل و (DOA(Direction of Arrival سیگنال های ورودی را محاسبه می کند. نتایج شبیه سازی ثابت میکند که خواص استاتیکی خوب الگوریتم های کلاسیک

محاسبه DOA با رزولوشن بسیار بالا، می تواند به رغم حضور تزویج متقابل بازیابی شود. تئوری موجک و کاربرد آن در روش ممان، روش نوینی را در حل مسـائل تزویج متقابل ارائـه نمود[5]. در این روش میدان های مجهول به صورت یک مجموع دوگانه از فرم های شیفت یافته و منبسط شده یک تابع پایه که موجک مادر نامیده می شود، بیان می گردند. پایه موجک می تواند با توزیع توابع محلی نزدیک ناپیوستگی ها به طورمناسب با انواع مقیاس های طولی متناظر با scatterer منطبق شود. در بخش اول این مقاله حل ممان معاله انتگرالی میدان الکتریکی مبتنی بر المان های لبه RWG برای تحلیل آنتن پچ میکرواستریپ مستطیلی، بیان و توزیع جریان سطحی روی سطح آنتن محاسبه می گردد. سپس با تقریب مدل دایپل بی نهایت کوچک برای المان های لبه، میدان الکتریکی تشعشعی پچ در هر نقطه از فضا محاسبه می شود. بخش دوم این مقاله به ارائه یک روش محاسبه پترن که در اینجا روش "پترن المان فعال مبتنی بر المان های لبه RWG "نامیده می شود و نیز نحوه محاسبه امپدانس متقابل بین المان های یک آرایه با در نظر گرفتن اثر تزویج متقابل و استخراج معادلات مربوط اختصاص داده شده است. در بخش سوم نتایج شبیه سازی (تلف برگشتی، امپدانس ورودی، نمودار تشعشعی) اعمال روش فوق به یک آرایه آنتن مسطح 2x2با استفاده از نرم افزار MATLAB و برای عملکرد در باند فرکانسی X نشان داده می شود. به منظور اطمینان از صحت روش ارائه شده، نتایج حاصل با نتایج شبیه سازی توسط نرم افزار FEKO مقایسه شده اند. همچنین به منظور تائید نتایج شبیه سازی، نتایج ساخت یک نمونه ساخته و تست شده آرایه فوق در بخش چهارم ارائه می گردد. مقایسه نتایج ساخت و شبیه سازی نشان می دهد که روش ارائه شده در این مقاله برای محاسبه اثر تزویج متقابل از دقت مناسبی برخوردار است.

## **های لبه RWG**

 در این روش ابتدا سطح آنتن مورد نظر مطابق شکل(1) به تعداد زیادی مثلث دلخواه تقسیم می شود. هر زوج مثلث دارای یک لبه مشترک تشکیل یک المان لبه RWG می دهند[6]. در شکل (2) سه المان لبه که

در یک مثلث مشترکند، نشان داده شده است. برای یک ساختار معین تعداد المان های لبه ازتعداد مثلث ها بیشتر است[7]. با استفاده از یک مجموعه از توابع پایه خاص از نوع subdomain روی هر زوج مثلث مجاور (المان لبه) و حل معادله انتگرالی میدان الکتریکی [2] معادله مومنت زیر حاصل می شود:  $ZI = V$ 

$$
f_{\rm{max}}
$$

بررسي اثر تزويج متقابل ..... ٥٥٩

 $(1)$ 

(1)

جائیکه  $Z = \begin{bmatrix} Z_{mn} \end{bmatrix}$  یک ماتریس  $N \times N$  است و  $I = [V_m]$  و  $V = [V_m]$  به ترتیب بردارهای ستونی با طول  $I = \left[ I_n \right]$ *N* هستند. با حل معادله فوق می توان چگالی جریان سطحی آنتن را محاسبه نمود. به محض اینکه جریان های سطحی روی آنتن مشخص شدند، میدان الکتریکی تشعشع شده در فضای آزاد را می توان با استفاده از روش های مختلفی محاسبه نمود. امپدانس متقابل بین دو آنتن را می توان با استفاده از مدل دایپل [8] برای المان های لبه RWG محاسبه نمود. در مدل دایپل توزیع جریان سطحی برای هر المان لبه RWG شامل دو مثلث، مطابق شکل(3) با یک دایپل بی نهایت کوچک جایگزین می شود[7]. عبارت میدان تشعشع شده توسط این دایپل های کوچک به طور تحلیلی در [9] محاسبه شده است. میدان تشعشعی کل با استفاده از مجموع سهم این دایپل های کوچک حاصل می شود برای پیدا کردن گشتاور دایپل معادل، شکل (4) را در نظر بگیرید. گشتاور دایپل m که حاصلضرب جریان موثر دایپل در طول موثر دایپل است[10] ، با انتگرال گیری از جریان سطحی متناظر با المان mام روی سطح المان بدست می آید:

$$
\boldsymbol{m} = \int_{T_m^+ + T_m^-} I_m \boldsymbol{f}_m(\boldsymbol{r}_m) \, ds = \int_{T_m^+ + T_m^-} I_m \boldsymbol{f}_m(\boldsymbol{r}) \, ds = l_m I_m \tag{5}
$$

در اینجا *r* ( ) *f<sup>m</sup>* تابع پایه RWG متناظر با المـان mام و *lm* طول موثردایپل است. ضرایب جریان سطحی *Im* از حل رابطه (1) معلوم مـی شـوند. نحـوه محاسـبه انتگـرال رابطه (2) در [2] ارائه شده است. محدودیت عملـی مـدل دایپل اندازه المان لبه RWG است. اگـر فاصـله مشـاهده هم ارز طول دایپل (طول المان لبه) باشد، در ایـن صـورت مدل دایپل از دقت کافی برخوردار نیست. میدان الکتریکی کل در نقطه *r* با گرفتن مجموع روی تمام المان های لبـه بدست می آید:

$$
E(r) = \sum_{m=1}^{M} E_m \left( r - \frac{1}{2} \left( r_m^{c^+} - r_m^{c^-} \right) \right)
$$

*rm*و *<sup>c</sup>* <sup>+</sup> جائیکه *rm* به ترتیـب فاصــله مراکـز مثلـث هـای *<sup>c</sup>* <sup>−</sup> تشـکیل دهنده المان لبه تا مبدا مختصات می باشند.

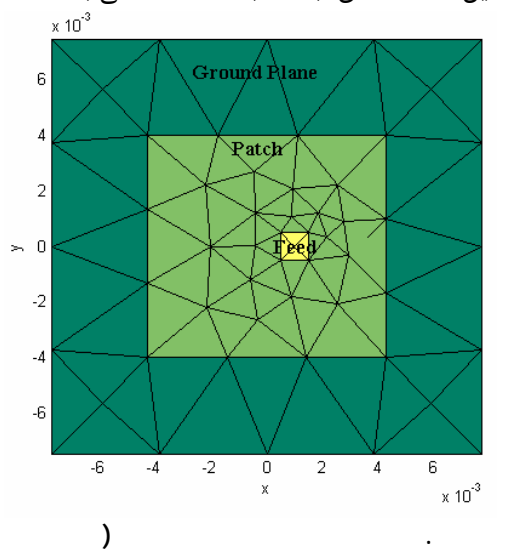

**MATLAB Antenna toolbox, Sergey N. Makarov and Leo C. Kampel , update Feb. 2006 بدست آمده است).**

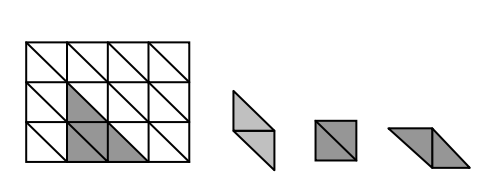

 $(m+1)m+2m+1$ m **همه المان ها در يک مثلث مشترکند[ ].**

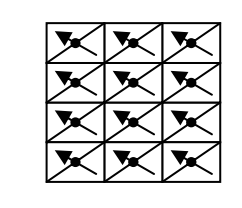

**کل . تقريب مدل دايپل برای المان های لبه RWG**

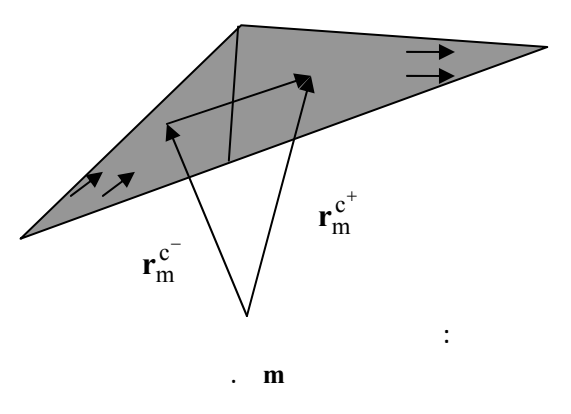

**لبه** RWG

 در روش پترن المان فعال، پترن آرایه با تحریک تنها المان nام آرایه، به گونهای که همه المان های دیگر به امپدانس بار $Z_{\rm L}$ ختم شده باشند، محاسبه میشود. پترن المان فعال ناشی از تشعشع مستقیم المان nام (مساله تشعشع) و میدان های تشعشع شده از دیگر المان ها(مساله پراکندگی) است، که توان خود را از طریق کوپلینگ فضایی المان nام بدست میآورند.

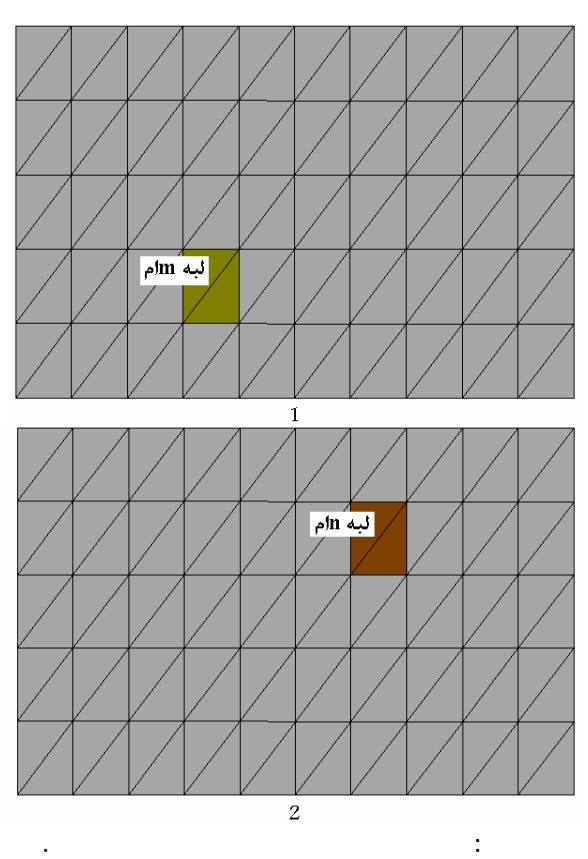

پترن کـل آرایه از جمع آثار روی تمام عناصر آرایه حاصل می شود. در این صورت همه اثرات تزویج در پتـرن المان فعال که به هندسه آرایه و مشخصات المان بستگی دارد، در نظرگرفته می شود. شکل(5) دو پچ مستطیلی مش بندی شده را که با فاصله کمتر از نصف طول مـوج از یکدیگر واقع شده اند نشان فرض می شود که پچ 1 با ولتاژ متناظر تحریک شده و پچ 2 به بار مناسب ختم شده است. طبق مدل دایپل ارائه شده در بخش 1 می توان هر المان لبه را به صورت یک دایپل بسیار کوچک در نظر گرفت. توزیع جریان برای این دایپل ثابت فرض می شود. جریان این دایپل های بسیارکوچک از حل معادله ممان

(رابطه(1)) حاصل می شود. لذا تزویج متقـابل بیـن دو پچ را می توان جمع آثار تزویج متقابل بین تک تک دایپل های پچ 1 با تک تک دایـپل های پـچ2 دانست. همانطور که پیشتر ذکر گردید، پترن المان فعال جمع آثار مساله تشعشع و مساله پراکندگی است. از این رو به کمک رابطه (3) می توان پترن المان فعال را در هر نقطه از فضا محاسبه نمود. :

$$
E_p^a(\mathbf{r}) = E_p^r(\mathbf{r}_p) + \sum_{\substack{j=1 \ j \neq p}}^N E_j^s(\mathbf{r}_j) =
$$
  

$$
\sum_{m=1}^M E_{pm}(\mathbf{r}_p - \frac{1}{2}(\mathbf{r}_{pm}^{c^+} - \mathbf{r}_{pm}^{c^-})) +
$$
  

$$
\sum_{\substack{j=1 \ m=1}}^N E_{jm}(\mathbf{r}_j - \frac{1}{2}(\mathbf{r}_{jm}^{c^+} - \mathbf{r}_{jm}^{c^-})
$$

مشخص کننده تعداد المان های آرایه و *j* = *l,2,3,...,N* مشخص کننده تعداد دایپل ها(المان *m* = *1,2,3,...,M <sup>p</sup>* های لبه هر پچ) می باشد. *( ) r r E* میدان تشعشع شده *<sup>p</sup>* توسط المان pام آرایه است که توسط یک منبع ولتاژ *<sup>j</sup>* تحریک می شود و *( r(* میدان تشعشع شده *<sup>j</sup> E* توسط *<sup>s</sup>* المان jام آرایه است که به وسیله یک موج ورودی به آن تحریک می شود. پترن کل آرایه از جمع آثار پترن المان فعال تمام عناصر آرایه بدست می آید و با رابطه زیر بیان می شود:

 $(5)$ 

$$
E^{t}(r) = \sum_{j=1}^{N} E_{p}^{a} =
$$
  

$$
\sum_{j=1}^{N} \sum_{m=1}^{M} E_{jm}(r_{j} - \frac{1}{2} (r_{jm}^{c^{+}} + r_{jm}^{c^{-}})) +
$$
  

$$
(N-1) \sum_{j=1}^{N} \sum_{m=1}^{M} E_{jm}(r_{j} - \frac{1}{2} (r_{jm}^{c^{+}} + r_{jm}^{c^{-}}))
$$
  
(\Delta)

در رابطه فوق فرض شده که تمام عناصر آرایه با ولتاژ های هم دامنه و هم فاز تحریک می شوند.

 همانطور که پیشتر بیان گردید، آنتن ها وقتی در یک محیط آرایه قرار می گیرند به دلیل آنکه بخشی از توان تشعشع شده توسط المان های مجاور را دریافت می کنند به یکدیگرکوپل می شوند. این مساله موجب

$$
Z_{2I} = \sum_{m=I}^{M} \sum_{n=I}^{N} Z_{mn} =
$$
  

$$
- \frac{1}{I_n I_m} \int_{-I/2}^{I/2} \sum_{m=I}^{M} \sum_{n=I}^{N} E_{mn} (r - \frac{1}{2} (r_m^{c^+} + r_m^{c^-}) ) I_n dr
$$

بررسي اثر تزويج متقابل ..... ٥٦١

 $(\lambda)$ 

جائیکه  $E_{nm}(\bm{r})$ مولفه میدان الکتریکی تشعشع شده توسط دایپل بی نهایت کوچک m در محل دایپل بسیار کوچک n است و با رابطه (۴) داده شده است. ضرائب  $I_n$ ، توزیع جریان در امتداد دایپل ،2 از حل ممان معادله (1) بدست می آیند. امپدانس متقابل بین المان لبه mام آنتن 1و المان لبـهnام آنتن،2 به صورت زیر بیان می شود:

$$
Z_{2l} = \sum_{m=l}^{M} \sum_{n=l}^{N} Z_{mn} =
$$
  

$$
-\frac{\left|\mathbf{r}_{m}^{c^{+}} - \mathbf{r}_{m}^{c^{-}}\right|}{I_{m}} \sum_{m=l}^{M} \sum_{n=l}^{N} \mathbf{E}(\mathbf{r} - \frac{1}{2}(\mathbf{r}_{m}^{c^{+}} + \mathbf{r}_{m}^{c^{-}}))
$$
  
(9)

*<sup>r</sup><sup>m</sup>* و *<sup>c</sup>* <sup>+</sup> جائیکه *<sup>r</sup><sup>m</sup>* به ترتیب فاصله مرکز ثقل مثلث های *<sup>c</sup>*<sup>−</sup> تشکیل دهنده المان لبه تا مبدا مختصات می باشند. برای محاسبه امپدانس ورودی دیده شده توسط هر المان باید اثر امپدانس متقابل بیـن آن المان با تمام المان های دیگر را در نظر گرفت.

ازآنجائیکه اثر المان های دورتر ضعیف است، لذا می توان با تقریب مناسبی تنها اثر المان های مجاور را در امپدانس متقابل در نظرگرفت. سه وضعیت مختلف تزویج مطابق شکل(۷) برای المان های آرایه اتفاق میساسل [۱۰] . با در نظر گرفتن فرض های فوق و به کمک رابطه (9) امپدانس ورودی هر المان آرایه با روابـط مداری ساده قابل محاسبه است. امپدانس ورودی کل آرایه اتصال موازی امپدانس دیده شده از سر هر المان است.

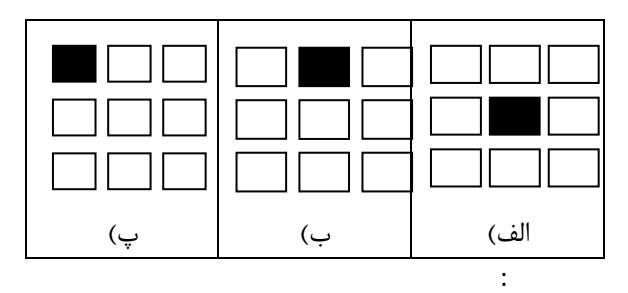

در این بخش ابتدا در زیر بخش اول یک آرایه

**آرايه آنتن .**

می شود امپدانس ورودی دیده شده توسط هر المان به دلیل اثر تزویج متقابل تغییر کند. با انتخاب المان های با پهنای پرتو باریک تر می توان اثرات تزویج متقابل را کاهش داد. تزویج متقابل می تواند با ماتریس های امپدانس، ادمیتانس یا پراکندگی بیان شود[5] .در این بخش نحوه محاسبه امپدانس متقابل با در نظر گرفتن اثر کوپلینگ توضیح داده شده است. شکل(6) دو دایپل بسیار کوچک را در حالت کوپلینگ نشان می دهد.

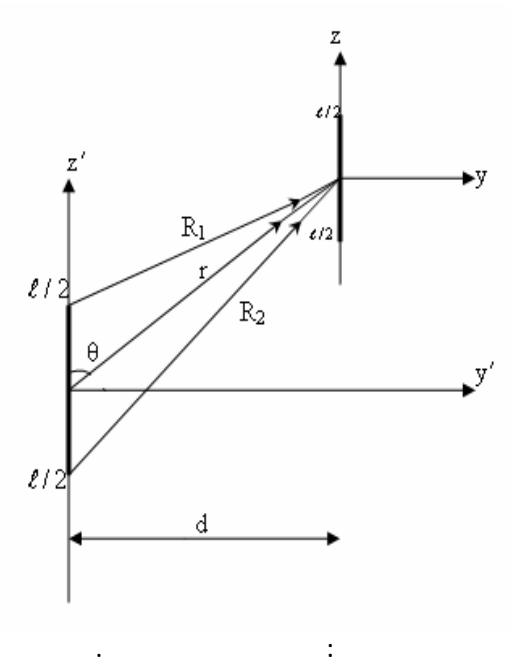

ولتاژ مدار باز القاء شده در ترمینال های المان لبه mام آنتن 2 ناشی از تشعشع المان لبه nام آنتن 1 با رابطه زیر داده می شود[ 8] :

$$
V_{mn} = -\frac{I}{I_m} \int_{-I/2}^{I/2} E_{mn}(r) I_m dr
$$

 $(5)$ 

جائیکه *( r (Emn* با رابطه (4) داده شده است. ضرائب *I* از حل رابطه (1) بدست می آیند. *<sup>n</sup>*

عبارت امپدانس متقابل بین دو المان لبه m وn به صورت زیر بیان می شود:

$$
Z_{mn} = \frac{V_{mn}}{I_n} - \frac{1}{I_n I_m} \int_{-l/2}^{l/2} E(r - \frac{1}{2}(r_m^{c^+} + r_m^{c^-})) I_s
$$
 (Y)

طبق قضیه جمع آثار، امپدانس متقابل بین دو آنتن 1 و 2 را می توان به صورت یک مجموع دوگانه از امپدانس های متقابل بین دایپل های بسیارکوچک بیان نمود:

مسطح2\*2 شامل پچ های مستطیلی با استفاده از روش فوق و به کمک نرم افزار MATLAB بدون در نظر گرفتن اثر تزویج شبیه سازی گردیده و پارامتر های امپدانس ورودی، تلف برگشتی و پترن تشعشعی بدست آمده است. علاوه بر شبیه سازی توسط نرم افزارMATLAB، به منظور مقایسه نتایج، آرایه فوق با استفاده از نرم افزار FEKO نیز شبیه سازی شده است. این نتایج در زیر بخش دوم برای حالتی که در آن اثرات تزویج نیز در نظر گرفته شده استخراج شده اند. در زیر بخش سوم یک نمونه ساخته شده از آرایه فوق به صورت عملی تست شده و نتایج آن ارائه گردیده است.

در این بخش نتایج شبیه سـازی بدون در نظـر گرفتن اثـر تزویج برای یک آرایه 2x2 شامل پچ هـای مسـتطیلی ارائه مـی شـود. فرکـانس کـار بـرای آرایـه فـوق GHz10 انتخاب شده است.

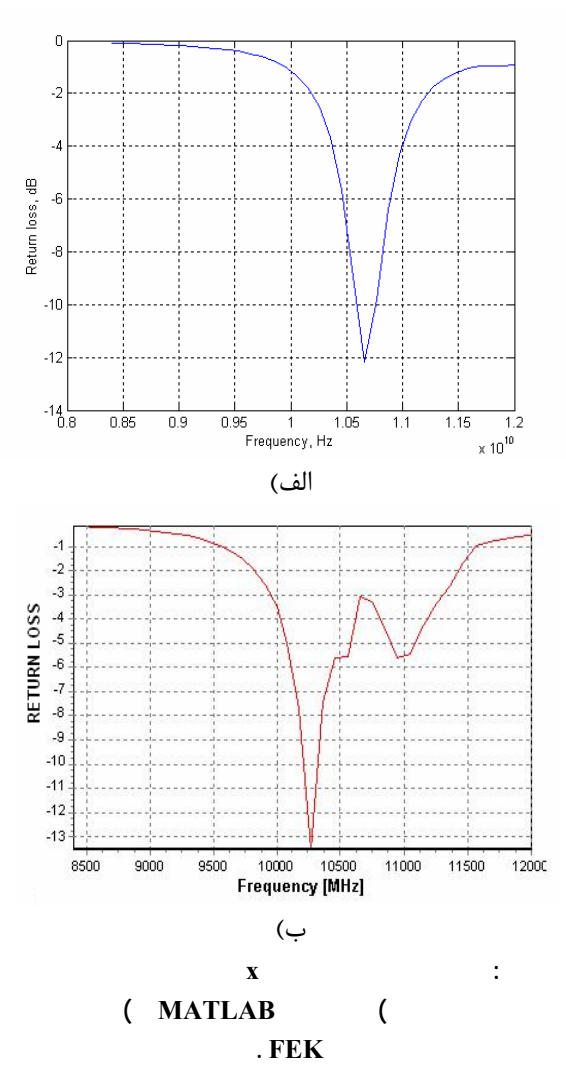

• **تلف برگشتی**

 در شکل(8) نمودارهای تلف برگشتی برحسب فرکانس،که از شبیه سازی توسط نرم افزارهای FEKO وMATLAB برای آرایه موردنظر بدون درنظرگرفتن اثرتزویج بدست آمده اند، نشان داده شده است. ملاحظه می شود که مینیمم مقدار تلف برگشتی به ازای فرکانس رزونانس رخ می دهد. این مقادیر به ترتیب برای نمودارهای بدست آمده از شبیه سازیMATLAB و FEKO برابر *dB*−*12* و dB-14 است. ملاحظه می شود که صرفنظر از اندکی جابجائی فرکانس، نتیجه حاصل از شبیه سازی MATLAB مبتنی بر روش مذکور، تقریبا با نتیجه بدست آمده توسط نرم افزار FEKO یکسان است.

• **امپدانس ورودی**

امپدانس ورودی این آرایه بدون در نظر گرفتن اثر تزویج در شکل(9) نشان داده شده است. شکل(-9الف) امپدانس ورودی بدست آمده از شبیه سازی به کمک نرم افزار MATLAB را نشان می دهد. ملاحظه می شود که به قیمت جابجائی فرکانسی ناشی از قرار گرفتن المان ها در محیط آرایه محدود، آرایه فوق همچنان برای کار در بانـد فرکانسی X مناسـب است و تطبیق امپـدانس به خوبی انـجام شده است. در شکل (..9ب) نتیجه حاصل از شبیه سازی به کمک نرم افزار FEKO نشان داده شده است. در این شکل، رزونانس آرایه در فرکانس GHz10,13 رخ می دهد.

مقاومت ورودی در فرکانس رزونانس برابر  $\Omega$ ۸۰ است. با توجه به مقدار فوق برای مقاومت ورودی، مقدار VSWR جهت تطبیق با امپدانس مشخصه <sup>Ω</sup> 50 همچنان در محدوده قابل قبول کمتر از 2 قرار دارد.

مقایسه نتایج فوق با نتایج حاصل از شبیه سازی توسط نرم افزار MATLAB ، این حقیقت را بیان می دارد که اگرچه در نرم افزار FEKO جابجائی فرکانس رزونانس کمتر است، لیکن با استفاده از شبیه سازی به کمک نرم افزار MATLAB مبتنی بر روش مذکور، تطبیق امپدانس بهتری حاصل شده است.

در حقیقت بدون در نظر گرفتن اثر تزویج امپدانس ورودی کاهش می یابد. کاهش امپدانس ورودی نیز به نوبه خود سبب کاهش تلف برگشتی می شود.

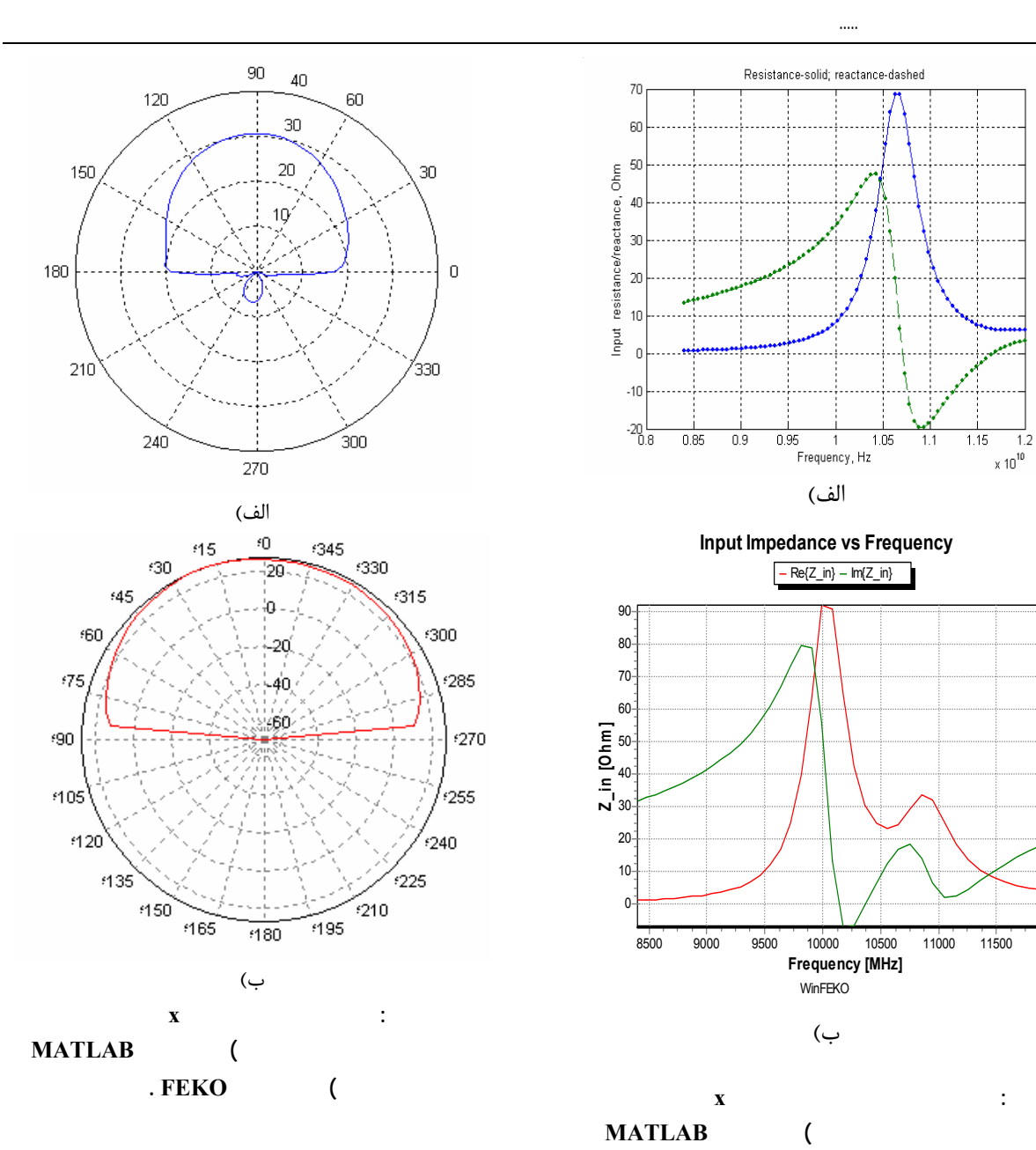

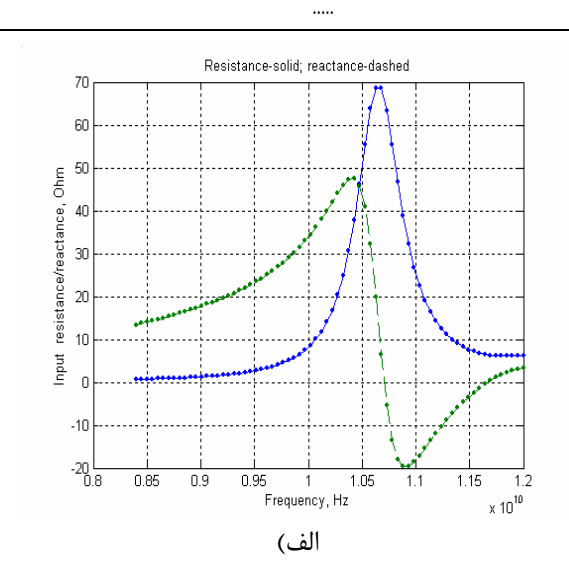

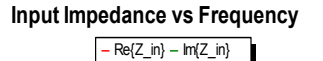

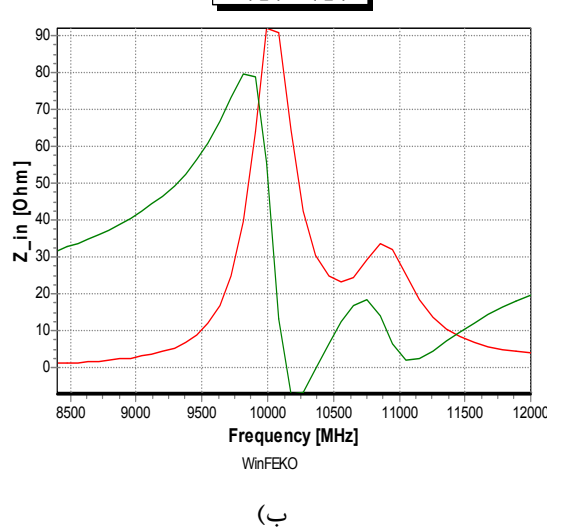

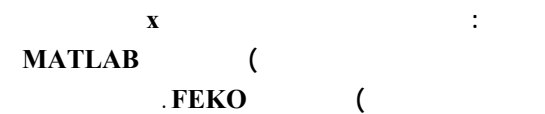

• **پترن تشعشعی**

در شکل(10 -الف) نمودار سمت گرایی برای آنتن مذکور با استفاده از نرم افزار MATLAB و برای نمایش بهتر با offset معادل  $20\text{dB}$ ترسیم شده است. ماکسیمم مقدار سمت گرایی برای آرایه فوق11dBاست. شکل (10 - ب) نتیجه حاصل از شبیه سازیFEKO را نشان می دهد. ملاحظه می گردد که ماکسیمم سمت گرایی نیز در این حالت برابر  $11dB$  است.

لذا می توان نتیجه گرفت که نتایج حاصل از شبیه سازی به کمک نرم افزارهای MATLAB و FEKO بسیار قابل مقایسه می باشند.

در این زیر بخش نتایج شبیه سازی آرایه مسطح 2x2 شـامل پچ های مستطیلی با در نظـر گرفتن اثر تزویج متقابل براساس مدل دایپل برای المان های لبه RWG ارائه شده است. از آنجائیکه روش استفاده شده در نرم افزار FEKO برای کاربر قابل تغییر نیست، لذا برای بررسی اثر تزویج با استفاده از این نرم افزار فاصله بین المان ها به اندازه کافی (بطوریکه اثر فاصله در محاسبه تزویج غالب نباشد) کاهش داده شده است.

## • **تلف برگشتی**

 شکل(11) نمودار تلف برگشتی بر حسب فرکانس، در حالتی که اثر تزویج در محاسبات در نظر گرفته شده

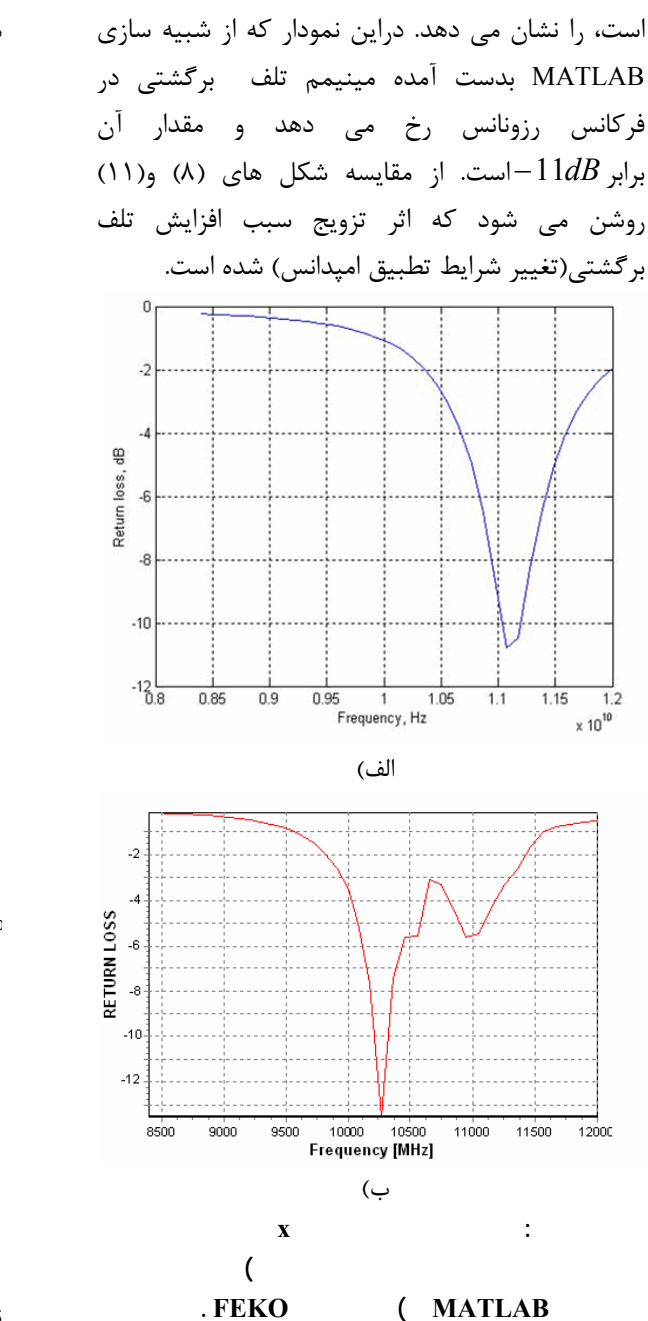

#### • **امپدانس ورودی**

شکل(12) امپدانس ورودی آرایه فوق را با در نظر گرفتن اثر تزویج متقابل بین المـان ها بر اساس طرح تزویج ارائه شده در شکل(7) نشان می دهد. در اینجا شبیه سازی تنها با استفاده از نرم افزار MATLAB انجام شده است. همانطور که از شکل مشاهده می شود، فرکانس رزونانس آرایه در GHz11,2 واقع شده است. با مقایسه این نمودار با نمودار شکل(9) ملاحظه می شــود که اثر تـزویج بین الـمان ها سبب شیــفت فرکانس رزونانس به مقدار بالاتر، افزایش پهنای باند و کاهش مقاومت اهمی

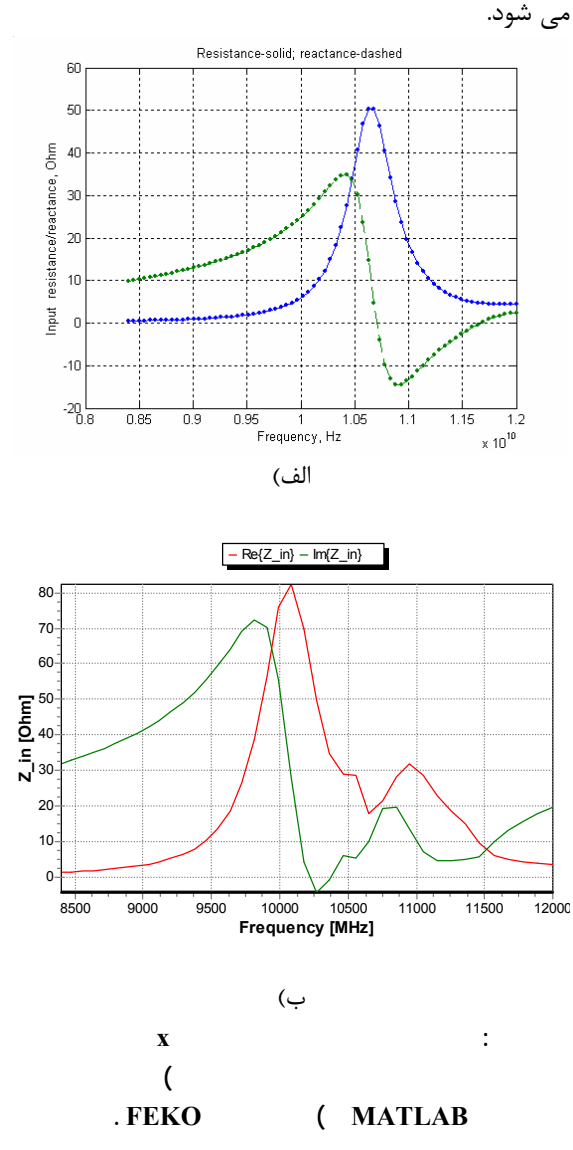

### • **پترن تشعشعی**

نمودار تشعشعی بدست آمده از شبیـه سازی توسط نرم افزارهای MATLAB و FEKO در شکل(13) نشان داده شده است. با مقایسه این نمودار با نموداربدست آمده بدون در نظرگرفتن اثـر تزویج، ملاحظه می شـود که تزویج متقابل سبب افزایش سطح گلبرگ کناری و ایجاد گلبرگ های ناخواسته می گردد.

 به منظـور تعیین میران اعتبار نتایج شبیه سـازی، در این بخـش نتایج اندازه گیری مشخصات یک آرایه آنتن 2x2 نمونه شـامل پچ های مستطیلی برای عملکرد در باند فرکانسی X ارائه می شود. ابعاد هر پچ مطابق با مقادیر بدست آمده در فصل دوم است. شکل (14) پیکربندی

آرایه آنتن مذکور و شکل های (15) تا (17) به ترتیب نمودارهای تلف برگشتی، امپـدانس ورودی و پترن تشـعـشعی اندازه گیـری شده آرایـه مذکور را نشان می دهند. همچنانکه در شکل(15) ملاحظه می شود، تزویج متقابل سبب جابجائی فرکـانس رزونانس به مقادیـر بالاتر و افزایش تلف برگشتی شده است.

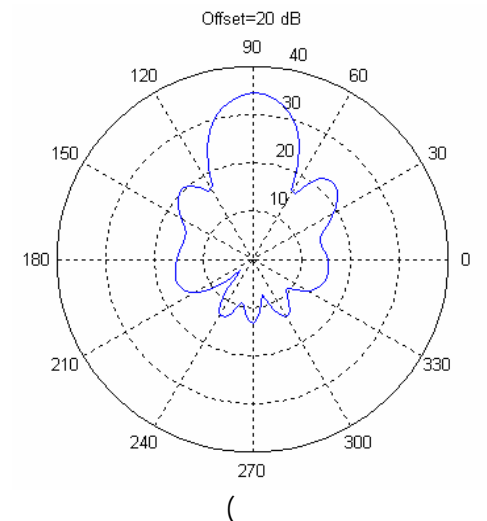

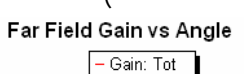

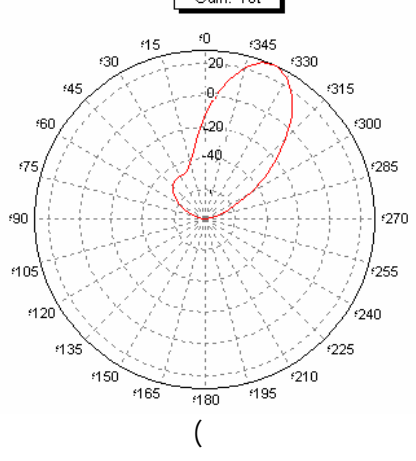

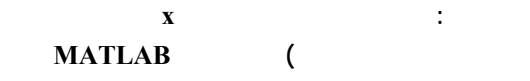

**)شبيه سازی FEKO .**

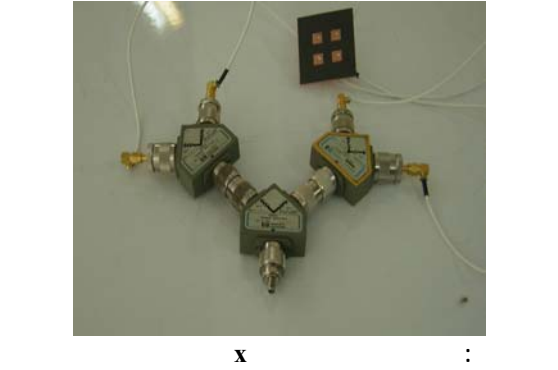

**تقسيم کننده توان به پروب کواکسيال تغذيه شده است.**

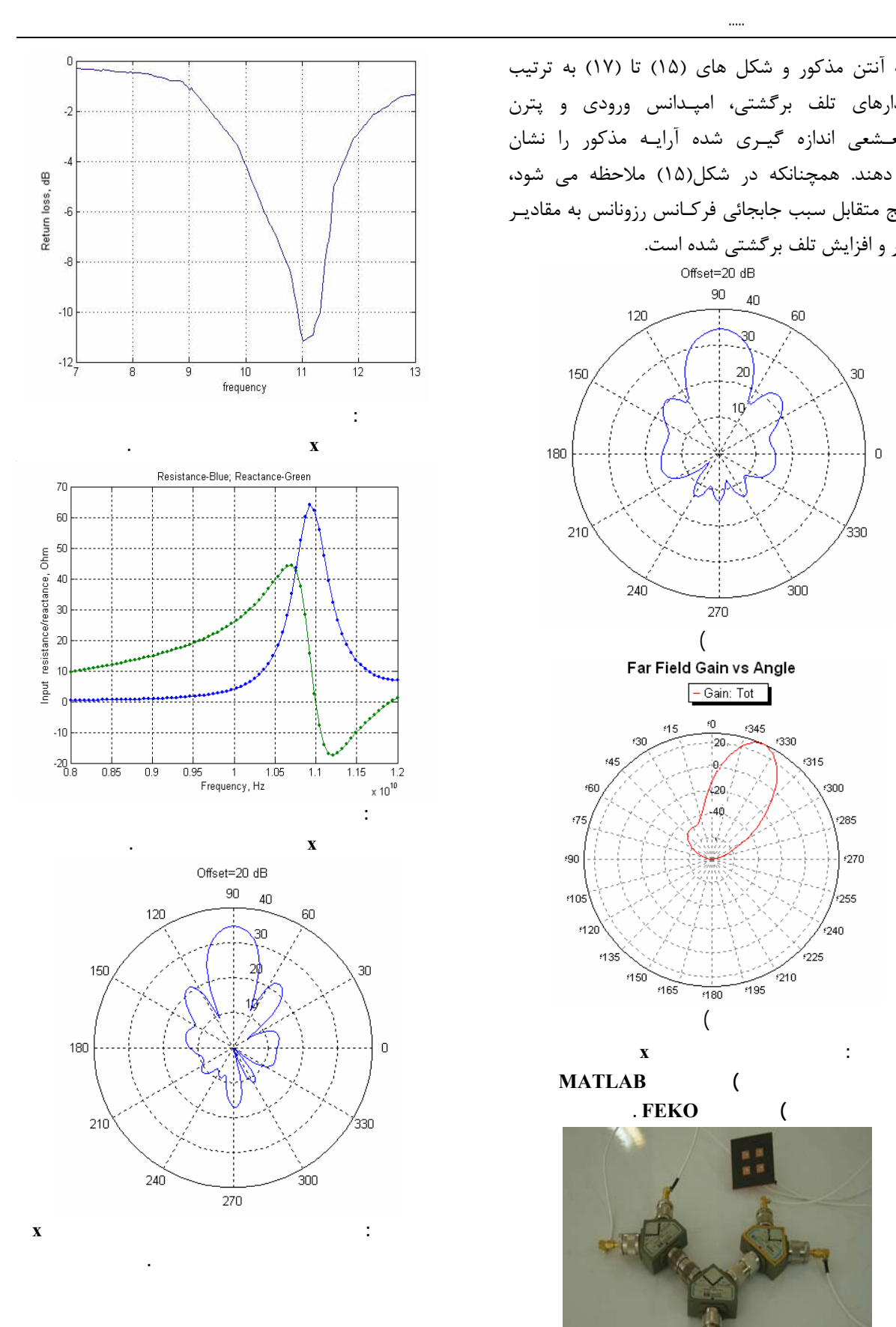

یک آنتن پچ میکرواستریپ مستطیلی با استفاده از روش حل ممان معادله انتگرالی میدان الکتریکی بر اساس ورودی و پترن تشعشعی برای آن در دو حالت با و بدون در نظر گرفتن اثر تزویج متقابل استخراج گردید. نتایج بدست آمده از نمودار ها نشان داد که تزویج متقابل علاوه بر ایجاد گلبرگ های فرعی در نمودار تشعشعی و افزایش سطح گلبرگ کناری سبب افزایش عرض باند و نیز جابجائی فرکانس رزونانس به مقادیر بالاتر می گردد. به منظور تائید نتایج شبیه سازی یک نمونه آرایه آنتن مذکور برای عملکرد در باند فرکانس X ساخته و تست گردید.

تطابق نتایج شبیه سازی با نتایج اندازه گیری نشان داده که روش ارائه شده در این مقاله برای محاسبه تزویج متقابل از دقت مناسبی برخوردار است.

نویسندگان لازم می دانند از مرکز تحقیقات مخابرات ایران که از این مقاله حمایت مالی نموده است قدردانی نمایند. توابع پایه RWG تحلیل و برای عملکرد در باند فرکانسی X طراحی و بااستفاده از روش مذکور و توسط نرم افزارMATLAB شبیه سازی شد. به منظور اطمینان از صحت طراحی و روش تحلیل، نتایج حاصل از شبیه سازی توسط نرم افزار FEKO برای مقایسه ذکر گردید. پس از آن با مروری مختصر بر آرایه های میکرواستریپ، تزویج متقابل و اثرات آن بر پارامتر های مختلف آنتن به ویژه نمودار تشعشعی به تفصیل مورد بحث و بررسی قرار گرفت. یک روش محاسبه پترن که در این مقاله "روش پترن المان فعال مبتنی بر المان های لبه RWG " نامیده شد، بیان و روابط حاکم بر آن استخراج گردید. همچنین امپدانس متقابل به عنوان یک پارامتر مهم دیگر توصیف کننده رفتار تزویج متقابل، با استفاده از مدل المان های لبه RWG محاسبه شد. سپس با استفاده از روابط بدست آمده برای نمودار تشعشعی و امپدانس متقابل، یک آرایه آنتن 2x2 شامل پچ های مستطیلی توسط نرم افزار MATLAB شبیه سازی و نتایج تلف برگشتی، امپدانس

- 1 Stutzman, W. L. and Thiele, G. A. (1981). *Antenna Theory and Design*, John Wiley,New York.
- 2 Kelley, D. F. and Stutzman, W. L. (1993). "Array antenna pattern modeling methods that include mutual coupling effects." *IEEE Trans. on Antennas and Propagatio,*Vol. 41, No.12, PP.1625-1632.
- 3 Pan, Sh.G. and Wolff, I. (1992). "Computation of mutual coupling between slot-coupled microstrip patches in a finite array." *IEEE Trans. on Antennas and Propagation,* Vol.40, No. 9, PP.1047-1053.
- 4 Fabrizio Sellone, and Alberto Serra, (2007). "A novel online mutual coupling compensation algorithm for uniform and linear arrays." *IEEE Trans. on Signal Processing,* Vol. 55, No. 2, PP.560-573, No. 2.
- 5 Steinberg, B. Z. and Leviatan, Y. (1993). "On the use of wavelet expansions in the method of moments." *IEEE Trans. on Antennas and Propagation,* Vol. 41, No. 5, PP.610-619.
- 6 Rao, S. M., Wilton, D. R. and Glisson, A. W. (1982). "Electromagnetic scattering by surfaces of arbitrary shape." *IEEE Trans. on Antennas and Propagation,* Vol.30, PP.409-418.
- 7 Sergey.N.Makarov, (2002). *Antenna and EM Modeling With Matlab*, John Wiley, Inc. New York.
- 8 Balanis, C.A. (1970). *Antenna Theory: Aanalysis and Design*, 2<sup>nd</sup> ed, John Wiley, New York.
- 9 James, J. R., Hall, P. S. and Wood, C. (1981). *Microstrip Antennas: Theory and Design*, Peter Peregrinus, London.
- 10 Kraus, J. D. (1992). *Electromagnetics*, 4<sup>th</sup> ed, Mc GRAW hill, New York.
- 11 Mailoux, R.J. (1994). *Phased Array Antenna Handbook*, Artech House, Boston, MA.

1 - Rao-Wilton-Glisson 2 - Side lobe Level 3 - Grating lobes